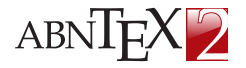

**Universidade do Brasil Faculdade de Arquitetura da Informação**

**KORKARKKER E VAN** 

# Modelo de apresentação de slides com Beamer e abnTeX2

Fábio Rodrigues Silva

Universidade do Brasil Faculdade de Arquitetura da Informação

26 de janeiro de 2014, v-1.9.2

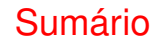

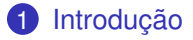

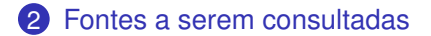

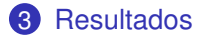

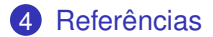

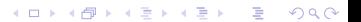

## Introdução

<span id="page-2-0"></span>Sinta-se convidado a participar do projeto abnTeX! Acesse o site do projeto em [<http://abntex2.googlecode.com/>.](http://abntex2.googlecode.com/) Também fique livre para conhecer, estudar, alterar e redistribuir o trabalho do ABNTEX, desde que os arquivos modificados tenham seus nomes alterados e que os créditos sejam dados aos autores originais, nos termos da "The LATEX Project Public License" [<http://www.latex-project.org/lppl.txt>](http://www.latex-project.org/lppl.txt) [\(ABNTEX2,](#page-11-1) [2013d,](#page-11-1) p. 31).

## Público-Alvo

K ロ > K 個 > K 로 > K 로 > - 로 - K Q Q Q

Usuários já iniciados ao Beamer

#### <span id="page-3-0"></span>Título

Este modelo foi preparado como uma aplicação do uso do pacote abnTeX2 com o Beamer.

• Alguns comandos são explicados no modelo TEX.

## Público-Alvo

**KOD KAR KED KED E YOUR** 

Usuários já iniciados ao Beamer

### Título

Este modelo foi preparado como uma aplicação do uso do pacote abnTeX2 com o Beamer.

- Alguns comandos são explicados no modelo TEX.
- Para maiores informações, consulte o guia do usuário Beamer [\(<http://www.tex.](http://www.tex.ac.uk/tex-archive/macros/latex/contrib/beamer/doc/beameruserguide.pdf) [ac.uk/tex-archive/macros/latex/contrib/beamer/doc/beameruserguide.pdf>\)](http://www.tex.ac.uk/tex-archive/macros/latex/contrib/beamer/doc/beameruserguide.pdf)

## Público-Alvo

Usuários já iniciados ao Beamer

### Título

Este modelo foi preparado como uma aplicação do uso do pacote abnTeX2 com o Beamer.

- Alguns comandos são explicados no modelo TEX.
- Para maiores informações, consulte o guia do usuário Beamer [\(<http://www.tex.](http://www.tex.ac.uk/tex-archive/macros/latex/contrib/beamer/doc/beameruserguide.pdf) [ac.uk/tex-archive/macros/latex/contrib/beamer/doc/beameruserguide.pdf>\)](http://www.tex.ac.uk/tex-archive/macros/latex/contrib/beamer/doc/beameruserguide.pdf)
- Para alterar o tema e as cores, consulte [<http://deic.uab.es/~iblanes/beamer\\_gallery/index.html>](http://deic.uab.es/~iblanes/beamer_gallery/index.html)
- Consulte também [<http://www.hartwork.org/beamer-theme-matrix/>](http://www.hartwork.org/beamer-theme-matrix/)

### **CTAN**

**KORK E KERKERKERKER** 

Visite com frequência a página [<http://www.ctan.org/>.](http://www.ctan.org/) Use-a como um guia de orientações gerais.

Outras fontes a serem consideradas:

- $\bullet$  [<http://www.latex-project.org/>](http://www.latex-project.org/)
- 2 [<http://www.tex-br.org/>](http://www.tex-br.org/)
- 3 [<http://latexbr.blogspot.com.br/>](http://latexbr.blogspot.com.br/)
- 4 [<http://tex.stackexchange.com/>](http://tex.stackexchange.com/)
- 5 [<http://www.tug.org/>](http://www.tug.org/)

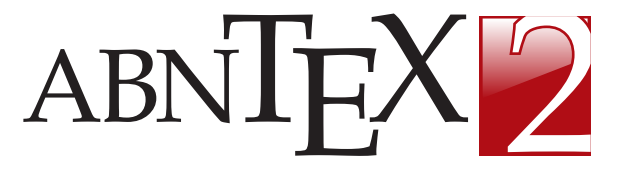

Figura: Marca abnTeX2. Fonte: [<https://code.google.com/p/abntex2>](https://code.google.com/p/abntex2)

**KOD KAR KED KED E YOUR** 

# Participe dos grupos de discussão

**KOD KAR KED KED E YOUR** 

- Tire dúvidas e ajude outros por meio do grupo de usuários LaTeX [<https://groups.google.com/group/latex-br>](https://groups.google.com/group/latex-br) (e-mail: [<latex-br@googlegroups.com>\)](latex-br@googlegroups.com)
- Proponha melhorias, avise sobre falhas e faça sugestões sobre o abnTeX2 no grupo dos desenvolvedores [<https://groups.google.com/group/abntex2>](https://groups.google.com/group/abntex2) (e-mail: [<abntex2@googlegroups.com>\)](abntex2@googlegroups.com);

Participe também da comunidade abnTeX2 no Google Plus [<https://plus.google.com/u/0/communities/105202176004387477100>.](https://plus.google.com/u/0/communities/105202176004387477100)

## ABNT

<span id="page-9-0"></span>Para adequar seus documentos acadêmicos com as normas ABNT, utilize:

- 1 [ABNT](#page-12-0) [\(2011\)](#page-12-0): Esta Norma especifica os princípios gerais para a elaboração de trabalhos acadêmicos (teses, dissertações e outros), visando sua apresentação à instituição (banca, comissão examinadora de professores, especialistas designados e/ou outros).
- 2 [ABNT](#page-12-1) [\(2003\)](#page-12-1): Esta Norma estabelece os requisitos para redação e apresentação de resumos.
- 3 [ABNT](#page-13-0) [\(2012\)](#page-13-0): Esta Norma especifica os princípios gerais para de um sistema de numeração progressiva das seções de um documento, de modo a expor numa seqüência lógica o inter-relacionamento da matéria e a permitir sua localização.
- 4 [ABNT](#page-12-2) [\(2002\)](#page-12-2): Esta Norma especifica as características exigíveis para a apresentação de citações em documentos.

### abnTeX2 Usando a suíte abnTeX2

**KOD KAR KED KED E YOUR** 

Consulte [abnTeX2](#page-11-2) [\(2013a\)](#page-11-2) para customizações do abnTeX2.

Os documentos [abnTeX2](#page-11-3) [\(2013b\)](#page-11-3), [abnTeX2](#page-11-4) [\(2013c\)](#page-11-4) e [abnTeX2](#page-11-1) [\(2013d\)](#page-11-1) tratam dos principais trabalhos acadêmicos e suas aplicações ao TeX.

Para orientações sobre as citações e as referências com o abnTeX2, consulte [abnTeX2 e Araujo](#page-11-5) [\(2013a\)](#page-11-5) e [abnTeX2 e Araujo](#page-12-3) [\(2013b\)](#page-12-3).

# Referências I

<span id="page-11-2"></span><span id="page-11-0"></span>ABNTEX2. Como customizar o abnTeX2. 2013. Wiki do abnTeX2. Disponível em: [<https://code.google.com/p/abntex2/wiki/ComoCustomizar>.](https://code.google.com/p/abntex2/wiki/ComoCustomizar) Acesso em: 23 mar. 2013.

<span id="page-11-3"></span>ABNTEX2. Modelo Canônico de Artigo Científico com abnTeX2. [S.l.], 2013. Disponível em: [<http://abntex2.googlecode.com/>.](http://abntex2.googlecode.com/)

<span id="page-11-4"></span>ABNTEX2. Modelo Canônico de Relatório Técnico e/ou Científico com abnTeX2. [S.l.], 2013. Disponível em: [<http://abntex2.googlecode.com/>.](http://abntex2.googlecode.com/)

<span id="page-11-1"></span>ABNTEX2. Modelo Canônico de Trabalho Acadêmico com abnTeX2. [S.l.], 2013. Disponível em: [<http://abntex2.googlecode.com/>.](http://abntex2.googlecode.com/)

<span id="page-11-5"></span>ABNTEX2; ARAUJO, L. C. O pacote abntex2cite: Estilos bibliográficos

compatíveis com a ABNT NBR 6023. [S.l.], 2013. Disponível em: [<http:](http://abntex2.googlecode.com/)

[//abntex2.googlecode.com/>.](http://abntex2.googlecode.com/)

# Referências II

<span id="page-12-3"></span>ABNTEX2; ARAUJO, L. C. O pacote abntex2cite: tópicos específicos da ABNT NBR 10520:2002 e o estilo bibliográfico alfabético (sistema autor-data). [S.l.], 2013. Disponível em: [<http://abntex2.googlecode.com/>.](http://abntex2.googlecode.com/)

<span id="page-12-2"></span>ASSOCIAÇÃO BRASILEIRA DE NORMAS TÉCNICAS. NBR 10520: Informação e documentação — apresentação de citações em documentos. Rio de Janeiro, 2002. 7 p.

<span id="page-12-1"></span>ASSOCIAÇÃO BRASILEIRA DE NORMAS TÉCNICAS. NBR 6028: Resumo apresentação. Rio de Janeiro, 2003. 2 p.

<span id="page-12-4"></span>**ASSOCIAÇÃO BRASILEIRA DE NORMAS TÉCNICAS. NBR 14724: Informação** e documentação — trabalhos acadêmicos — apresentação. Rio de Janeiro, 2005. 9 p.

<span id="page-12-0"></span>**ASSOCIAÇÃO BRASILEIRA DE NORMAS TÉCNICAS. NBR 14724: Informação** e documentação — trabalhos acadêmicos — apresentação. Rio de Janeiro, 2011. 15 p. Substitui a Ref. [ABNT](#page-12-4) [\(2005\)](#page-12-4).

### Referências III

<span id="page-13-0"></span>ASSOCIAÇÃO BRASILEIRA DE NORMAS TÉCNICAS. NBR 6024: Numeração progressiva das seções de um documento. Rio de Janeiro, 2012. 4 p.